SAP ABAP table AGR\_USERS {Assignment of roles to users}

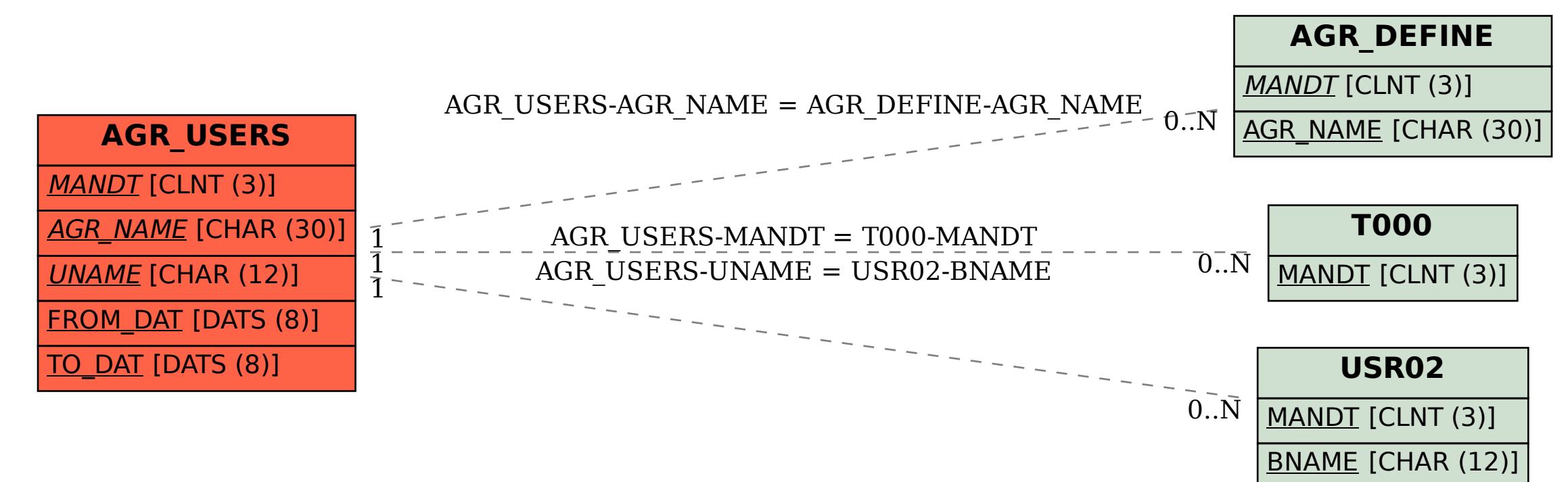